Adaptation of the System V- Filesystem for Linux

By

### PAUL B. MONDAY

© Washington State University, December 15, 1993

A report submitted to accompany a pro ject to ful ll the requirements for the degree of

### MASTER OF SCIENCE IN COMPUTER SCIENCE

## WASHINGTON STATE UNIVERSITY School of Electrical Engineering and Computer Science December 1993

### ADAPTATION OF THE SYSTEM V- FILESYSTEM FOR LINUX

Abstract by Paul B- Monday M-S-Washington State University October 1993

Chair K-C- Wang

Compatibility between operating systems and filesystems is an essential item when creating a robust operating system- The Linux operating system is taking the lesystem compatibility issue to a new level with its modular integration of lesystems into the Linux kernel- The project which accompanies this paper exploits the robust Linux filesystem to integrate System virtuelity into the compatibility into the model the line and the compatibility is a compatibility of the to the integration of the System VI is the System support.

# **Contents**

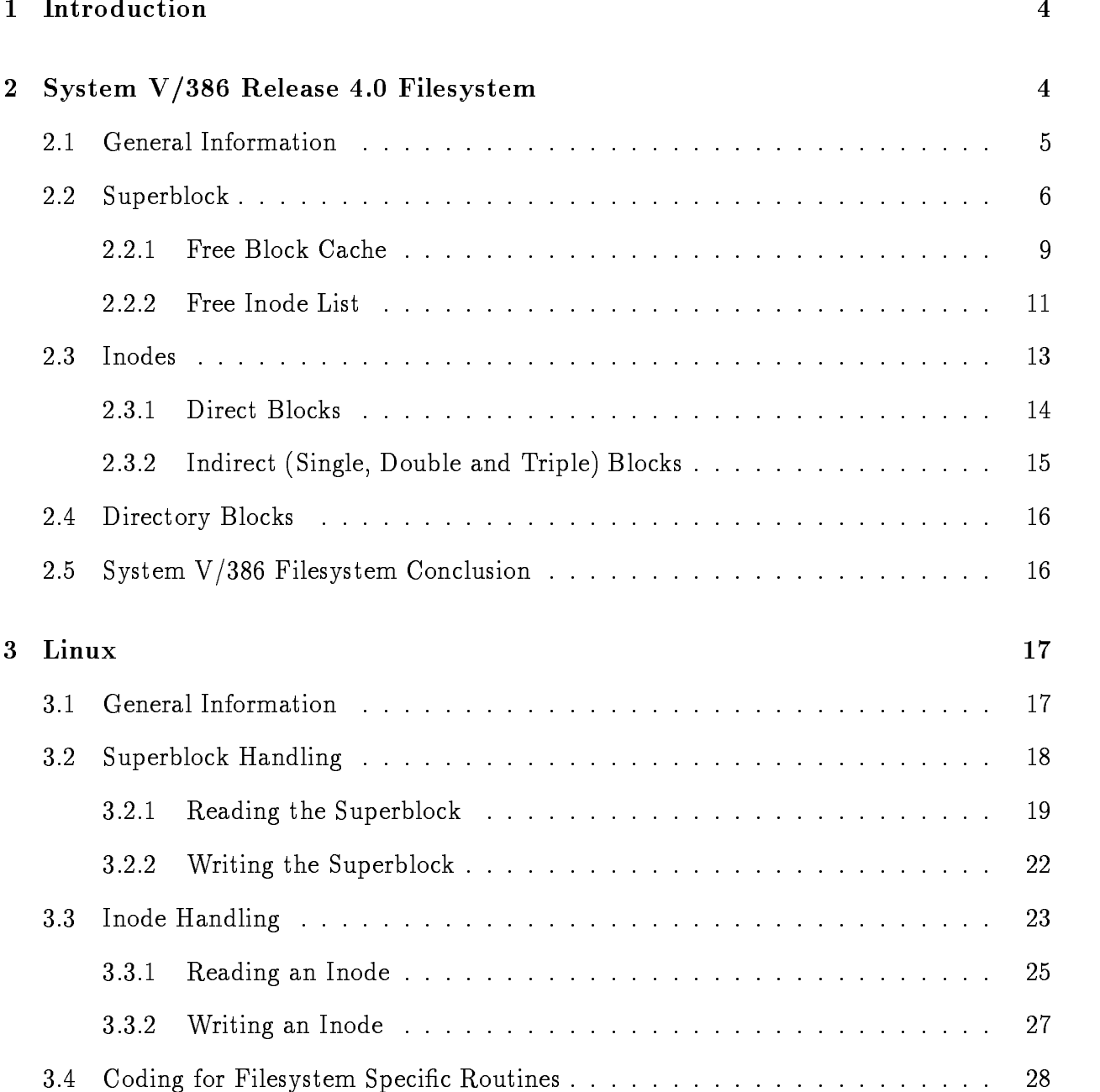

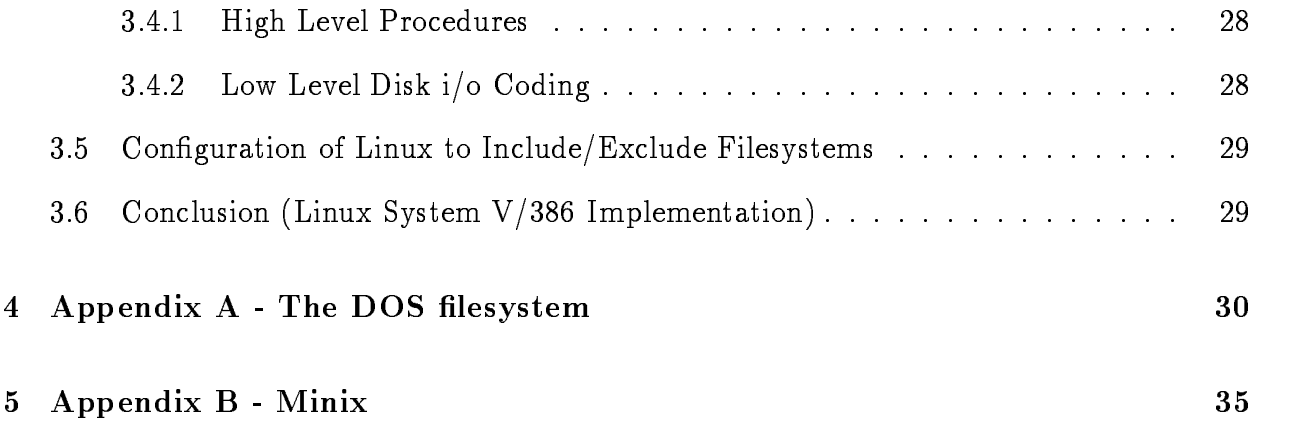

#### Introduction  $\mathbf 1$

Operating systems which are in the marketplace and highly *commercial* usually include 1 or lesystems to choose from to store and retrieve data- Creating ecient lesystems and making the structure proprietary is often a selling point for one operating system, while the action stimus coexistance with other operating systems. The Linux lessystem attempts to remedy this through simple, but highly successful, coding tricks which turns the filesystem into a modular block of code- Filesystems are treated as a set of high level and low level functions- Functions can be added and removed whenever the kernel is rebuilt- Creating new modules (filesystems) is simplified also if the programmer can understand a simple concept of containment which the Linux less study collection capitalizes on the System of the System of the System of  $\mathcal{L}$  , we obtain the distribution is integrated into the Linux contract into the Linux contract is examined in here.

#### System  $V/386$  Release 4.0 Filesystem  $\bf{2}$

The key to adding a filesystem to Linux is differentiating between low level data handling, and the high strategistem which is duplicated in other less  $\mu$  , the System V  $\mu$  , the System V  $\mu$ is much like other Unix-like filesystem, so there were many case studies already coded into Linux- A ground up approach was taken when adding the System V lesystem-First the data was examined to determine the layout of a System V lesystem- This consisted of a highlevel overview of a diskette after a mkfs is completed- Next ner grained

examination of the data structures used on a lesystem is completed- Once both of these

tasks are doney algorithms can be varied on System VIII (also how the communities of how to integrate the new algorithms into Linux must be completed.

In will document the most general cases of a System V and the most general cases of a System V and intensific tionally set out to make special cases of mkfs work when coding the accompanying project a user of System V  $\sim$  1. The structure of a less the structure of a less term with options on  $\sim$ the  $mkfs$  command).

Throughout the coding of the System V lesystem I used a reverse engineering approach-The implementation of the less stem will be described in this way also  $\mathbf{f}$  in this way also -  $\mathbf{f}$ overview will be presented, and I will then work my way into the specific block data structures and organizations-

#### - - -General Information

To understand how the lesystem algorithms manipulate the System V lesystem one must rst understand how a disk is organized by System V - Below I have listed the important aspects of a System-View V and System-View V and System-View V and System-View V and System-View V a diskette by the initial by the initial by the initial bootblock and initial bootblock and initial bootblock and initial bootblock and initial bootblock and initial bootblock and initial bootblock and initial bootblock and follows the section after the superblock-called  $\pi$  is the section of  $\mu$  and  $\mu$  are  $\mu$  and  $\mu$ of bad blocks- I have not implemented this feature in the lesystem support-

The lowlevel design of System V diers from many other avors of Unix particularly Minix due to the fact that there are no bit maps or zone maps- Rather than keeping a bit as identifies the form of the form of the indicate whether or not it is free System V  $\mathbf k$ 

way the FAT (File Allocation Table) is organized, see the Appendix for details of the Minix and DOS filesystem layouts.

The order of the filesystem is bootblock, superblock, bad block mapping, inodes, and data  $\mathbf{f}$ 

- 
- Sector Superblock Superblock Superblock Superblock Superblock Superblock Superblock Superblock Superblock Superblock Superblock Superblock Superblock Superblock Superblock Superblock Superblock Superblock Superblock Supe
- sector sector and the company of the sector of the sector of the sector of the sector of the sector of the sector of the sector of the sector of the sector of the sector of the sector of the sector of the sector of the sec
- s core of the section and the property continued to the sector of the sector of the sector of the sector of the
- Sector x k aligned Inodes
- . Sector y Continuation of individual continuation of index  $\mathcal{L}$
- Sector y k aligned Data Blocks
- 

#### --Superblock

The System V superblock is a  byte sector which holds information which is con stantly changing- This diers from other operating systems in that the superblock must be repeatedly written to disk as blocks and inodes are allocated and deallocated-

The primary structure of the superblock is layed out in the list below, the offset is in terms of bytes  $\mathbf b$  by the System V is the System V is the System V is the System V is the System V is the System V

used in the Linux implementation- will not have corresponding to the same corresponding  $\sim$ ones that I do use, field names will immediately follow the offset and will be in parenthesis. This makes it easier to reference the code which is included in an Appendix- An indicates that the field is later abstracted out to the Linux Superblock.

- oset isize Number of blocks in inode list
- oset fsize Number of blocks in the volume
- oset nfree Number of addresses in free cache
- oset free Free block cache
- oset ninode Number of inodes in inode cache
- oset inode Free inode cache
- oset 
 Lock bit set during block cache manipulation
- oset 
 Lock bit set during inode cache manipulation
- oset 
 Super block modied ag set when dirty
- oset 
 Read only ag
- oset 

time Time of last super block modication
- oset 
 Mounted device information
- oset tfree Total free blocks on volume
- oset 
tinode Total free inodes on volume
- oset 
 File system name
- oset 
 File system pack name
- oset 

 Adjust this to make the size of lesystem
- oset 
 State the lesystem is in
- oset Filesystems magic number xfd e
- oset  Type of new lesystem

The reason many fields are not used is simply because of duplication in the Linux operating system- The lock elds and modication elds are also contained in the main Linux supercocket the Linux superblock the Linux superblock the System System V (1999) and System V (1999) and System V ( personal this will be described and the System V to the System  $\alpha$  , and the System V

Total free blocks and total free inodes must be tediously kept track of- The lesystem updates these elds in memory with each allocation of a block or an inode- The changes to the caches are not written to disk immediately as this would put an unnecessary burden on resources and misuse one of the features of many unixlike lesystems disk caching- The changes are written to disk upon a umount or when either the block or the inode cache is relled or ushed- The block and inode caches in the lesystem drive much of the logic behind the algorithms used to maintain the superblock.

### 2.2.1 Free Block Cache

The free block cache is documented very well in Ba - When the lesystem is made the free blocks are organized into a linked structure-structure-structure-structure-structure-structure-structure-structure-structure-structure-structure-structure-structure-structure-structure-structure-structure-structu addresses in the address caches. The block called is a block called it and the property is a block of the second this implemenatation, to reload the cache, the operating system loads the block pointed to in the cache, then transfers the addresses which are stored there into the superblock's cache. Although the initial overhead to build a filesystem around this idea may be slightly higher than a bit mapped method, the cache system is a very straightforward method of organizing the algorithm for algorithm for all cattering the size  $\alpha$  , i.e.  $\alpha$  , i.e.  $\alpha$  ,  $\alpha$  ,  $\alpha$  ,  $\alpha$  ,  $\alpha$  ,  $\alpha$  ,  $\alpha$ that a block is requested from the filesystem for an unknown reason.

- If tfree then return FAIL
- If nfree and tfree THEN
	- $address = free[0]$
	- Read block at *address*
	- free[0] to free[49] =  $block[0]$  to block[49]
- - address in the contract of the contract of the contract of the contract of the contract of the contract of the
	- nfree infree in the second second terms of the second second second second second second second second second
- 

the algorithm for freeing the system in the System V (1991) and System Computer that the  $\sim$ block to be freed resides at *address*.

- if nfree THEN
	- $-$  read block at address
	- $-$  write 50 addresses in free to block
	- $-$  nfree  $=$  1
	- $-$  free [0] = address
- - free-nfree address
	- $nfree = nfree + 1$
- the term of the term of the second term of the second term of the second term of the second term of the second term of the second term of the second term of the second term of the second term of the second term of the se
- 

There is one problem with this method which can slow down disk access- I have chosen to regularly write the superblock between allocations- A worst case scenario would as the scenario which is written below-the few blocks get allocated where  $\mathbf{r}_{\text{in}}$ the cache to be reloaded, then a few blocks get freed which forces the cache to be flushed. A scenario is as follows-

- Initial Conguration of Scenario
	- Block Cache free contains block address
- nfree
- A block is requested by a user
	- nfree so cache must be reloaded
	-
- A block is returned by a user address is returned by a user address is still equal to the still equal to the
	- Superblock cache is full write  addresses to block
	- Store the address in the superblock cache and change nfree to
- Go to step

The scenario above, although not dangerous, requires repeated disk writing for minimal erquests- I have implemented this algorithm merely for the sake of safety and to avoid problems which may occur if the cache is not functioning correctly in the prerelease kernel- $\mathbf{1}$ 

#### Free Inode List 2.2.2

The free inode list is very similiar to the free block list with a couple of major exceptions. The designers of the System VI are ansalystem assumed that the infinite matches would not see

Tivote: After examining several books on the System V/380 mesystem after completing the coding portion of the project, differences in the implementation of writing the superblock to disk were noted. I now believe that it was unwise to repeatedly write the superblock to disk. The slowdown this causes can be quite substantial, plus, inode updates may not stay in sync with superblock updates. It would be better to throw out all changes in the case of a critical error, than keeping a list of where data should have been placed.

much activity as the data blocks-content of the designers the designers to create a slightly to more time consuming allocation methods are not linked to are not linked to the data the data blocks are - When the time comes to reload the inode cache inode cache in our comes to relate the inode addresses are kept in the superblock for a typical filesystem), a linear search is conducted until the cache is full or all inodes are exhausted. -

The current implementation and the true implementation dier in two ways- The rst is in the mot the the theory discussed in the includes all bits contained in an inodes all bits contained in an ino The System V implementation sets the new sets the new sets the new sets the indicates the indicates the inode ready to be used again- The second dierence is in the algorithm to free an inode- The differences are displayed in the free inode algorithm below.

- returnInode-nlink This is currently a memsetreturnInodesizeofreturnInode
- return This return does not occur in the true implememtation
- 
- superblock-ninode
- superblock-inodesuperblock-ninodenumber of returnInode
- 

Tivote: The implementation of the inode cache in the project versus the true implementation in the system virst monejatem monet as Indianally as I distorted just recently set (see ...)

### Inodes

The internal inode representation, as with any Unix system, is the key to the organization of the lesstem-system-system-system-system-system-system-system-system-system-system-system-system-system-systemunix system, the dight with standard component distinctions-distinctions-distinctions-dependence will later in the document in the filesystem comparisons section.

Many of the elds in the inode structure which resides in the System V lesystem are similiar or the same as Linux- Most importantly the Unix lesystems appear to be compatible as far as the mode values go- This takes a level of abstraction away when trying to think in terms of one disc, at most of another- if the model contains and contains and an unsigned short value of  $0x4000$ , this indicates a directory, all of the Unix systems I have run across so the same value-same values the paint of the same value-states that the eld is later abstracted out to the Linux inode-

- oset mode Mode and type of le
- oset nlink Number of links to the le
- oset 
uid File owners userid
- oset gid Files group id
- oset size Size in bytes of the le
- oset addr Disk block addresses
- oset gen Files generation number
- oset atime Last time le accessed
- oset  mtime Last time le modied
- oset ctime File creation time

One of the most important topics to be addressed when talking about inodes is how the incode keeps track of let contents-definition of lesses a list of direction values of direction of direction o blocks, followed by an indirect block, a double indirect block, and a triple indirect block. This allows for a maximum lesize of 
 blocks or bytes- -This creates an interesting problem when placing disk addresses into the inode and All direct addresses are stored as byte values- Throughout the rest of the System V lesystem and most other filesystems, addresses are stored as long integers, giving four bytes of storage for a disk address- This peculiarity allows more addresses to be stored in the inode thus a larger lesize- At the same time the byte addresses could easily be switched to 
 byte addresses allowing for a smaller may also a larger disk-the largest disk-that can be also the largest diskaccessed by the inode is blocks-

#### 2.3.1 Direct Blocks

Figure shows graphically how the block addressing from within the inode works- Direct blocks are controlled by graphening the addresses from a the addressed from addresses from  $\sim$ reading the contents of the blocks referenced by each address.

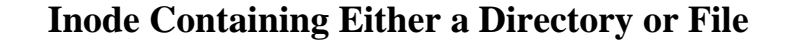

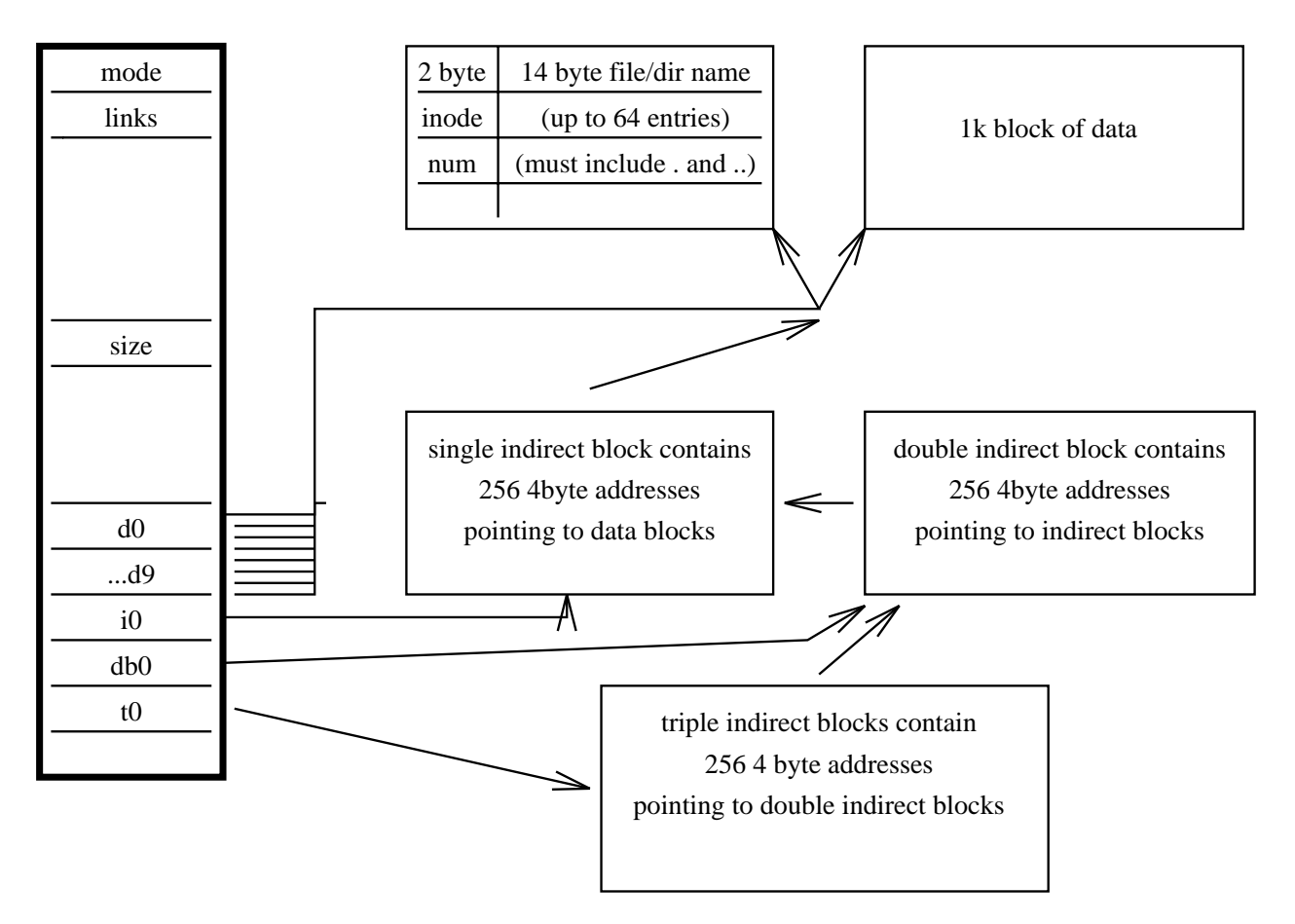

Figure 1: Inode and Data Blocks

#### 2.3.2 Indirect (Single, Double and Triple) Blocks

Figure also displays how the dierent levels of addressing link to blocks- All the indirect blocks really do is give us an extra blocks to use for le space- The double blocks expand the lesize by 
 blocks and the triple indirect blocks expand the lesize again by 

blocks- of the curious things about the System VI fit this fact that the addresses are stored as long integers in the indirect blocks-direct blocks-direct per blocks-direct to wasted space since the direct inodes cannot use the direct induced address-belief induced addressthat this was left to ease the algorithms which access addresses through indirect blocks plus allow an easier way to expand the maximum file size, since the inodes could be changed relatively easily to allow for 4 byte addresses.

The algorithms follow for reading the various types of blocks.

#### - - -Directory Blocks

Directory blocks are similiar to many other Unix systems- The data blocks pointed to by the direct and indirect blocks are filled with records which consist of a inode number and a lename- The record is a reference to an inode this implies that the inode can consist of any type of Linux le directory data symlink etc---- Filenames are restricted to 
 characters-Figure also displays how a directory block works with an inode- Note that it is exactly the same as the case that data is stored in the inode, the major difference is in the mode field, a different value is stored here.

#### - - -System V/386 Filesystem Conclusion

The System V lesystem is quite popular for schools to use due to the availability of the code in it's early life, and the volumes of literature which are written on the system as a wholes- - the rans final of this reason the rans project with quite a bit of research with some some hands on experience- Once the theories were derived from books it was a simple matter to write test programs to examine diskettes at various points as files are copied to and from the diskettes.

Once the System V portions were understood the second phase of the pro ject was started- This was a matter of determining how the Linux lesystem used other lesystems and how the System V into the System V into the System V into the Linux system-would the Linux system-would th

#### $\overline{\mathbf{3}}$ Linux

Multiple levels of indirection, and robust/dynamic data structures in Linux creates a modular environment to code new less into an into-the into-the initial conduction of Linux and the initial conguration is allowed to leave out support that is not necessary for a particular users needs- Currently Linux contains support for the Microsoft DOS FAT filesystem, Minix, and several variations of Minix which are called extended less structures which make this modular make this modular make this modula and robust system possible will be discussed here.

The Linux lesystem would take a considerable amount of time to describe in full detail- For the purpose of filesystem integration, only those parts which relate specifically to integrating new lesystem types will be described- Many other items like how the Linux cache handles the filesystem, are left out since these are irrelevant to handling new filesystems.

#### - - -General Information

The main Linux filesystem revolves around data buffers which remain in memory as long as a device as antaneline-contained-structures which are are the structure which the Linux version of a structure, and the original structure read in from the non-Linux filesystem.

The resulting Linux-System V/386 filesystem is really a hybrid version of the System V/386 lesystem customized to work alongside Linux buer implementations- It is best to look at Linux' specific structures to see exactly how this customization works.

I will start with the assumption that the user has typed in the correct mount command and Linux is passing control to the System V specic routines- Only minor changes to the Linux kernel go into doing this, they will be glossed over in the section "Configuration of Linux to Include/Exclude Filesystems".

#### -Superblock Handling

The function containing the setup of the Linux superblock is called sysv read super- Each lesystem will have a corresponding function- The purpose is to grab the superblock o the physical disk and set up the Linux superblock which will reside in memory- The following list contains the fields in the Linux filesystem's superblock which are important to the project.

- -book is located on the control of the control of the control of the control of the control of the control of the control of the control of the control of the control of the control of the control of the control of the con
- oset blocksize Blocksize of blocks on device
- oset lock Lock bit set when superblock in use
- oset rdonly Read only bit set for read only lesystem
- - oset dirt Dirty bit set when superblock changed
- oset superop Pointer to structure containing valid operations for the mounted lesystem
- oset ags Various ags set at mount time nonfs dependent such as readonly nodev nosuid etc---
- - oset magic Magic number for lesystem
- oset time Time lesystem was mounted
- oset covered Pointer to inode of lesystem which was written over
- oset mounted Pointer to root directory inode
- -boset was a superblock of the superblock of superblock operations of superblock operations of superblock operations of the superblock operations of the superblock operations of the superblock operations of the superblock
- oset u Union containing structures for subsets of superblocks of any other mount able filesystems

As can be seen from the superblock structure, it is essentially a container for other superblock structures and inodes- Locking mechanisms and various lesystem independant structures are added, but pointers to the superblock operations and filesystem dependant structures are left to be filled in at the time that the filesystem is mounted.

The union for the System V  $\sim$  the original superblock portion contains most of the original superblock portion  $\sim$ information- Unlike the inode as seen later it is necessary to retain a virtual copy of all superblock information for later reference.

#### 3.2.1 Reading the Superblock

The superblock to be used is passed as a pointer to the read super routine- First a lock is put on the superblock so that the cache can be manipulated freely- I have been lax on

locking up inodes and superblocks throughout the rest of the code- If race conditions occur the modules should be examined to determine where to place further locks on the files and buffers.

- The read super does a direct read to the disk grabs the zero block and places it into a buffer for manipulation.
- -set a pointer to the System V  $\Gamma$  and the system V  $\Gamma$  and the bulk to the bulk to the bulk to the bulk to the bu (since the superblock starts at offset  $512$ )
- Check the magic number to make sure that the user did not err in calling the disk a system variable variable variable variable variable variable variable variable variable variable variable vari
- Read the root inode from the disk and verify that it really does exist- The root inode is then stored in mounted, in the superblock.
- - Copy the general System V superblock info into the Linux superblock time uids etc---
- Copy the free caches over into the free caches over into the Linux version of the System V and System V and

Upon return from the read super routine the Linux superblock contains the following

- All elds specic to the Linux portion of the superblock were updated correctly- The fields include blocksize, magic number for the fs, and pointers to the filesystem specific operations System V is a system value of  $\mathcal{N}$  , we call system values of  $\mathcal{N}$
- The root inode for the system v lesystem is loaded into the mounted eld in the superblock-

- The System V specic portion of the Linux superblock was lled in with all nec essary information taken from the superblock which resides on disk-

One major problem I cannot solve or find a reason for is where the initial location of the superstation is-code interactions indicates that the supercode indicates in always continuous and block is the contractice in the system of a system in practice in the contraction in the second contract  $\alpha$ , - Mega-the formatted at -do-to-p -dist. Aparts for the superblock for the superblock before using it.

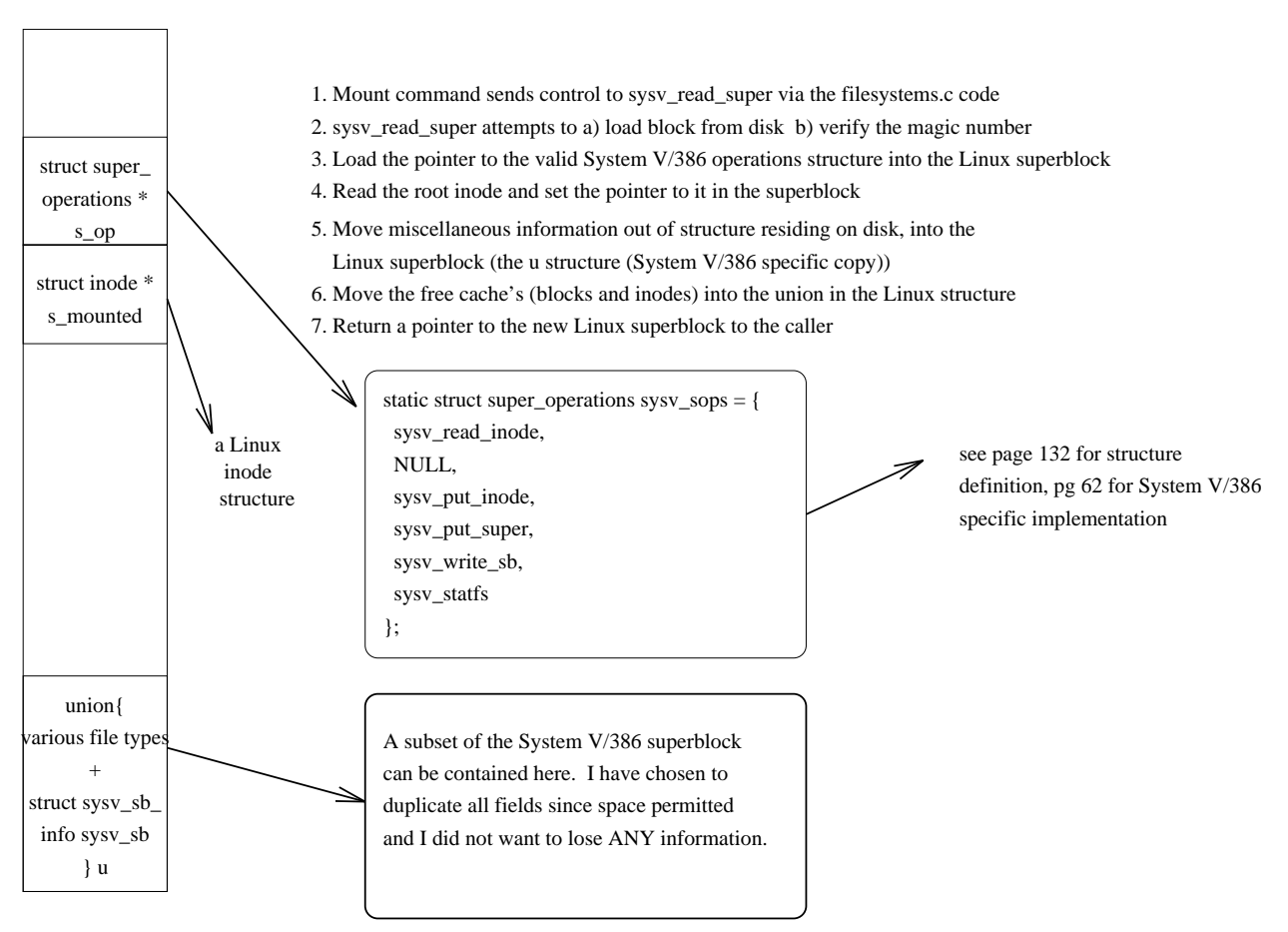

### **Reading the Linux Superblock**

Figure 
 Reading the Superblock

#### 3.2.2 Writing the Superblock

United many varieties of United States the Systems the System Varieties the System Varieties the System Variet superblock periodically to disk- This operations is achieved by the sysv write sb routine-It is virtually the reverse of reading the superblock, though not as many verifications are done- The important part of this operation is that the variable data gets placed back onto

the disk primarily the caches specified of the superblock-the state specific specific states in the following order.

- Read the zero block of the superblocks device pointed to by dev in the Linux su  $perblock$ ) into a buffer.
- 
- Copy the time into the buer
- Update the cache elds in the buer free inode nfree ninode
- - Update the total free inodes and total free blocks elds
- Mark the buer as dirty
- Release the buer this should implicitly write the buer back onto the disk
- - Change the superblocks dirty bit back to to indicate it was written-

Primarily the Linux implementation of the System V lesystem completes the above operations when major cache fills are done, and when a filesystem is unmounted.

### Inode Handling

Inode handling is very similiar to the superblock handling routines- This section will describe how a System V income is read into memory then a bit about where a bit about where and how subsequently subsequently in changes are handled- The list below displays many of the elds in a Linux inode- Most of the elds are not listed though- A large number of elds only used for handling in memory- The bulk of the space allocated for a Linux inode contains fields and pointers for caching inodes. the list below does contained the less relevant to the lesse the superblock the superblock the superblock the inode acts as a container for filesystem specific behavior, with the 'meta-inode' containing information which will be common to all inodes.

- dev Device inode is mounted on
- ino Number of inode on device
- mode Mode of inode loaded
- link number of links to the inodes of links to the inodes of links to the inodes of links to the inodes of li
- - uid User ID of inode
- gid Group ID of inode
- rdev Device if inode refers to another inode on another device
- - atime Time inode was last accessed
- mtime Time inode was last modied
- $\mathbf{r}$  -ctime in our contracted was created was created was created was created was created was created was created was contracted was contracted was contracted was contracted was contracted was contracted was contracte
- op Pointer to valid operations for this particular inode
- lock Bit set indicates inode locked
- mount Bit set indicates inode mounted

- u Union containing various possible inode structures which are dependent on the filesystem type the inode is associated with.

The union for the System V lesystem contains the directindirect block mappings-All other information is contained in the Linux specic portion of the inode- The System V directindirect block mappings is further altered when stored in the Linux inode- The addresses are converted from their native 3 byte addresses to an easier to handle four byte equivalent.

### Reading an Inode

An incode is read in the system in the system induces a copy of the routine-term in the Linux of the Linux of the Linux of the Linux of the Linux of the Linux of the Linux of the Linux of the Linux of the Linux of the Lin inode when it is called, the number of the inode to be read is stored in the ino field of the inode structure- The following is done to grab the inode o the disk and return successfully-

- 1. Store the inode number
- Zero out pointers to inode functions in the op eld
- 3. Set the mode to 0
- Check if reading the root inode if so set the op eld to the operations which can be
- - Figure out the block that the inode is in if its not the root inode
- Read in the block return if block cant be read
- Move the inode structure into the correct portion of the buer returned by the read
- - Set easy elds in the Linux inode such as time mode uid etc----
- Check what type of inode we have retrieved and set the inode op eld appropriately could have a directory link for a directory link for a directory link for a directory link for a directory link for
- Convert the block pointer addresses to 
 byte addresses and store in the Linux inode-
- 

### **Reading the Linux Inode**

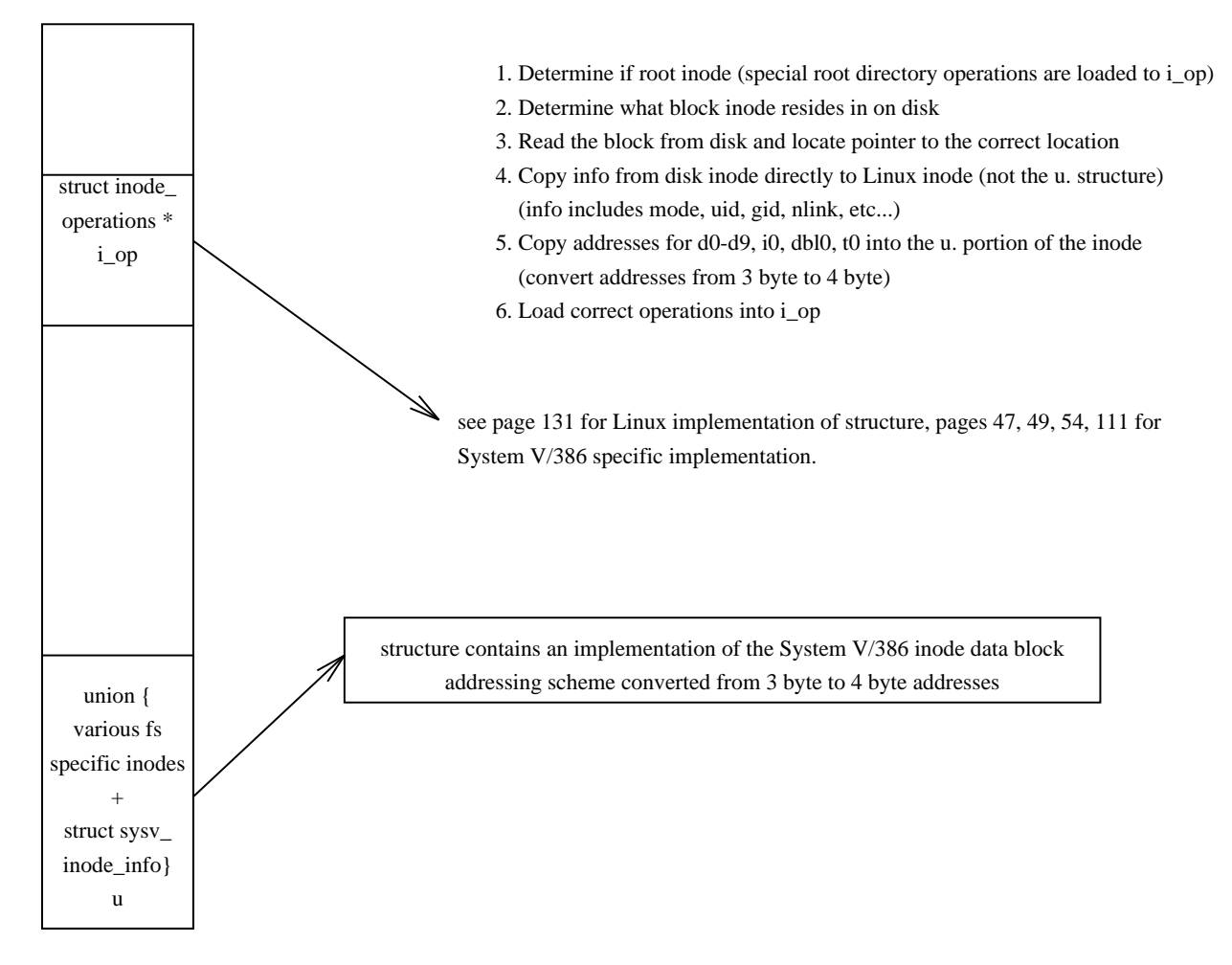

Figure - Reading an Inode

### Writing an Inode

The primary purpose of the write inode routine for System V lesystem is to update the data block pointers if they have changed- The routine is simply a reverse of the read systemv routine.

### Counie ivi Thesvstein Specine Routines

#### 3.4.1  High Level Procedures

Most of the high level routine mkdir rename etc--- were copied from other lesystems with slight modified modified modified  $\Gamma$  structures-system V  $\Gamma$  structures-system V  $\Gamma$ the high level routines to complete was the truncate functions-the truncate functionsthat files are allocated to the data pointers within an inode correctly.

#### 3.4.2 Low Level Disk i/o Coding

The low-level disk  $i/\sigma$  is the only portion of the filesystem which must be built from scratch. It was best to maintain the same named functions for consistency with the rest of the lesystem though much of the internals are changed- Direct manipulation of a System V superblock occurs in the lowlev-c module- This module is where new inodes are allocated new allocated are allocated and inodes and inodes are freedom to the freedom and the allocated routines that is the superblock which which is the superblock which exists out on disk up to datealgorithms follow directly from the description of the System V lesystem in the rst half of the paper.

While coding the lowlevel routines, the major thing to keep in mind is that the parameters passed in are Linux structures- The code uses a combination of both the Linux and the System V is the results in low level disk in low level disk in low level disk in low level disk in low level disk io-

### Conneuration of Binux to Include/Baciude Filesystems

Changes to the Linux kernel are minimal to get a new lesystem up and running- Changes must be done to the following files, corresponding changes are documented with the list.

- linuxfslesystems-c The primary structure le systems is contained in the fs-h le- This structure is used to send control upon a mount to the correct read super routine- If a lesystem is not listed here it will not be able to be mounted-
- include in the changes must be made to include the matrix of the changes of the changes of the changes of the c van data structures from the superblock and the inodes-the inodes-the inodes-the inodes-the inodestained in memory and are accessed from most of the system values-system values-system values-system values-system  $\mathbf{I}$
- linuxfsMakele This must be changed to include the fssysv directory so that the code will be compiled.
- linuxcong-h This is the script to congure the Linux system before compiling the kernel- It should be adjusted to allow the inclusionexclusion of the system v files ystem.

#### - Conclusion (Linux System  $V/386$  Implementation)

The superblock and inode in the Linux operating system are the key to the robust Linux lesystem- Abstraction of common data structures in lesystems and subsequent contain ment of filesystem type dependent data structures allow for customization of Linux to use similiar, but not duplicate, filesystems.

There are benets and drawbacks to this design- The ma jor benet of the design is easy inclusion, coordinate is an is jointeed in the material-les and its the design is that each colle modular filesystem requeires unique code for all data access/handling routines, even if the functions are exact duplicates of each other.

Coding new lesystems for Linux is a relatively simple task- The largest part of coding is rst understaninding how the new lesystem works- Once this is done the Linux lesystem modications are simple primarily due to the abstraction Linux does- The native structures in the new filesystem are left intact so there is only a small learning curve to fit a filesystem into Linux-

It is also clear that this process is not for a simple user to appreciate- Adding and removing lesystems from a users perspective would be extremely dicult- The option would be to include all of the less stems which in turn creates a larger runtime kernel-less a larger runtime kernel-les perspective Linux poses a problem if it were to ever enter a commercial market- From the perspective of a programmer and/or student, Linux makes a great case study to use to demonstrate filesystem implementations.

#### 4 Appendix A The DOS lesystem

- Logical Sector Breakdown follows
	- h Jump Instruction
	-
	- Bh Bytes per sector
- Dh Sectors per allocation unit
- 
- 
- h Number of rootdirectory entries
- h Total sectors in logical volume
- en and the most constant process in the constant of the constant of the constant of the constant of the constant of the constant of the constant of the constant of the constant of the constant of the constant of the consta
- h Number of sectors per FAT
- h Sectors per track
- Ah Number of heads
- 
- Eh Bootstrap routine
- File Allocation Table FAT
- Possible additional copies of FAT
- Root disk directory
- - Files area to the end of the disk

The disk organization is built from the above structures, file accesses revolve around the FAT. Before the overview of the FAT one must understand how MSDOS allocates space- Rather than going by blocks and sectors MSDOS uses an al location unit also called a cluster- How many sectors per cluster on a disk is determined by the drive type- Sectors per cluster are determined in terms of powers of 2.

- Single Sided oppy sectorcluster
- Double Sided oppy sectorscluster
- PCAT type xed disk 
 sectorscluster
- PCXT type xed disk sectorscluster

Notice that serious fragmentations problems can occur on some types of fixed disks, in fact up to byte can be lost perfect per less can be lost per less per less per les with is contrast this with  $\mathbf{I}$ lost for a typical Unix lesystem assuming it was formatted with default values- The FAT keeps track of clusters and is simply a set of bit or bit hex numbers- Twelve bits are rept is there are under the table for over the second completed to a contribute the complete the complete appears as follows.

- $\blacksquare$  , ... By the distribution  $\blacksquare$  ...
- *Bytes = -* Particle = -
- Bytes 
end of FAT
	- $-$  (0)000h indicates the cluster is available
	- FFFh FFF h indicates the cluster is reserved
	- $-$  (F)FF7h indicates the cluster is bad
	- $-$  (F)FF8h  $-$  (F)FFFh indicates the last cluster in a file
	- $-$  (x)xxxh indicates the next cluster in a series

The appearance of the FAT is similiar to many flavors of Unix, but whereas the bitmaps which will be described in the Minix system simply decide if a block is free or not, the FAT contains much information about how a file is assembled, plus bad block criteria.

The FAT makes le corruption checking very simple- Multiple copies of the FAT can be kept up to date- Occasionally the copies of the FAT can be checked against each other to verify that a copy of the FAT has not been corrupted-up that the most is not in any way perfect as many other problems can occur, but it does keep the central data structure relatively intact. In addition to the FAT each volume in  $\mathbb{R}^n$  each volume in  $\mathbb{R}^n$  each volume in  $\mathbb{R}^n$ is somewhat similiar to the idea behind the root inode, except that the root directory is root appear as les with special attribute bytes similiar to inodes- Only the root directory warrants special handling in DOS- in DOS- in DOS- in DOS- in DOS- in DOS- in DOS- in DOS- in DOS- in DOS- in D where they there allotted the directory was allocated the beginning storage storage storage at the beginningdirectory structures root or subdirectories in the same datastructure controlling it- pass data structure does not allow for enough information to be kept for modern PC users, but has sufficed for a long time.

- 
- 
- - $-0$  = Read-only
	- $-1=$  Hidden
- $-2 = System$
- $-3$  = Volume label
- $-4 =$  Subdirectory
- $-5 =$  Archive bit
- 
- $-7$  = Reserved
- 
- h h Time created or last updated
- h h Date created or last updated
- Ah Bh Starting cluster
- 

It is important to notice many of the problems that a directory entry such as this leaves out. There is no place to record an owner, or different security levels other than read only and hidden- In fact there is NO way to maintain any type of security for a multiuser system-This is one of the ma jor drawbacks of the MSDOS system- Any network le security must be implemented at a high level by application software.

In addition to security problems, the limited number of attributes limits what types of files are possible- it is not possible-to-cymmolically many there are manny types of operations which Unix users take for granted-definition appear similiar to less though subdiversity appear similiar to le

there are only three primitive functions which can be performed on an MSDOS subdirectory CREATE, DELETE, and SELECT.

#### $\overline{5}$ a comprehensive and an experience of the second contract of the second contract of the second contract of the second contract of the second contract of the second contract of the second contract of the second contract of t

The minix operating system solves many problems which the System V lesystem has but produces problems and ineciencies of its own- The Linux operating system is loosely based upon this, but will be described in better detail in the Linux section.

when at thing at the layout the last diskussed diskery there are parts there are are as  $\alpha$ understood.

- 
- h super block and he super block and he super block and he super block and he super block and he super block and here is a super block of the super super super block and here is a super super super super super super super
- h !!!!! Inode bitmaps
- end of inode bitmaps !!!! Zone bit maps
- end of zone bitmaps end of disk Data blocks

The inode and zone bitmap areas are simply bits with a 1-1 correspodence to inodes or data blocks-blocks-blocks-blocks-blocks-blocks-blocks-blocks-block is-dependent-block is-dependent-blocks-blocks-blo searches for free zones fairly simplistic and only a small amount of data must be searched to note the bits-party the bits-case the bits-case of the bits-case through the bits-case through the bits-case blocks which are dedicated to inode and zone bitmaps is variable, since the number of inodes which can be allocated is variable.

The super block is much larger than the System V (Sec. 20) is an influence influence more info due to the need for pointers to where the bitmaps start and end- One can easily determine an algorithm for allocating free blocks to a le- The inodes reside in the rst part of the data blocks-data blocks-data blocks-data blocks-data inode is very similiar to the System V  $\,$ less information being kept as to update times.

A typical inode for Minix allows a 
 character lename- It must be kept in mind that there are extensions and variations of the Minix filesystem which allow for longer filenames, and various other changes.

## References

- $|Ba86|$  Bach Maurice The Design of the Unix Operating System PrenticeHall Inc- En glewood Clis New Jersey -
- $[At 89]$  UNIX System V/386 Release 3.2.2 Operations//System Administration Guide
- $[Du86]$ Duncan Ray Advanced MSDOS Microsoft Press Redmond WA -
- [Du89] Duncan, Ray Design Goals and Implementation of the New High Performance File System, Microsoft System Journal, Microsoft Press, Redmond, WA, September, 1989.
- Sh Shaw Myril Clement Unix Internals A Systems Operations Handbook Tab Books Blue Ridge Summit, PA, 1987.
- , Taxel, Tanenbaum Andrew Operating Systems Indian and Implementation , Indian and Hall International Editions, Englewood Cliffs, NJ, 1987.